# **Surrey Photographic Association** *Inter-Club Open & Nature PDI Championship Rules*

- 1. The competition is open to all member clubs of the SPA. Authors must be current bona fide members of the SPA clubs entering their images.
- 2. There will be two categories **Open** and **Nature**. Clubs may enter either or both. Clubs are required to enter true Nature images only in the Nature category. Nature or Nature-type subjects that are entered in the Open category will be judged strictly as pictorial images. A maximum of 4 Nature/Nature-type images will be allowed in the Open category (by Nature–type, we mean a Nature image which fails to meet all the criteria of Nature rules).

NB: See Appendix 1 for Nature definition.

3. An entry in the **Open** category will comprise of 16 PDI Images. A minimum of 10 authors is required with a maximum of 2 images per author, with a relaxation of this rule for clubs that declare fewer than 20 PDI workers.

NB: See Appendix 2 for Monochrome definition. NB: See Appendix 3 for number of active workers in clubs.

- 4. An entry in the **Nature** category will comprise of 8 PDI images. Entries in this category must contain images from at least 3 authors, with not more than 3 images from any one author. Titles **must** be factual and the subject identified; Latin names are not required. Judges will be instructed to mark down images which use inappropriately humorous, twee, informal or sentimental titles.
- 5. PDI images, separated into the two categories, must be uploaded through the online entry system not less than 14 days prior to the competition.

NB. Club competition contacts will be notified of upload procedures.

- 6. Images must be sized to fit within an area 1600 pixels wide and 1200 pixels high. Images will be projected at the dimensions supplied and smaller images will not be resized. Titles and name of author or club must not appear within the image area.
- 7. Image files must be in the sRGB colour space and in .jpg format.
- 8. Image files must be named as follows: Club short name Image Number Author's full name incl. Distinctions Title.jpg EXAMPLE: Capel\_01\_John Bloggs ARPS CPAGB\_Deadwood Tree.jpg *Note that underscores are used as separators and spaces are permitted*

NB. See Appendix 4 for short form club names.

- 9. An author who belongs to more than one club may only permit their images to be entered with one club in any one year (1st January to 31st December).
- 10. Images, or any image so similar as to be nearly identical, must not have been entered in any previous SPA Inter-Club PDI Championship. For example, an image previously entered as a colour PDI may not be re-entered as a monochrome PDI and vice versa.
- 11. Images entered must be entirely the work of the photographer. Composite images are permitted in the **Open** category, provided all component elements meet this requirement. Entrants must own the copyright of all parts of all images used in any submitted entry. The SPA assumes no liability for misuse of copyright. For the avoidance of doubt, use of images from any other source including, but not limited to, royalty-free image banks and clipart are not permitted.
- 12. Judging will be by a panel of 3 judges using scoring machines and each judge will award between 2 and 5 points per image – a maximum score of 15.
- 13. A random selection of images will be shown at the beginning of the competition so that the judges can be aware of the typical standard of entries.
- 14. Each image will then be shown and the title read out. Once all three judges have scored, the total score for the image will be declared and the next image displayed.
- 15. The images will be displayed and judged interleaved with those from other clubs and not as club panels. They will be shown in the order of the assigned image numbers as outlined in Rule 8.
- 16. The winning club will be the club scoring the highest aggregate number of points. In the event of a tie, the winner will be decided by the highest number of high scoring images at each level - 15s, then 14s and so on until the winner is determined.
- 17. The runner-up will be the club with the second highest aggregate score, any tie to be determined in the same way as for the winner.
- 18. The best PDI in each section will be determined by the judges and each judge will award an SPA Individual Award to an image of their choice.
- 19. The winning club will be presented with The Founders Trophy.
- 20. The winner and runner-up clubs in the **Open** category will be invited to represent the SPA at the PAGB Inter-club PDI Championship the following year.
- 21. The SPA cannot be held liable for the loss, misuse or non-entry of any images or other material used for a competition, no matter how this loss or damage may occur. Any submitted image may be used by the SPA for any SPA-related publicity. The author of each image will normally be credited with any use.
- 22. The decision of the SPA Committee on any matter is final. Submission of entries implies acceptance of these rules

**Note:** The SPA review entries for selection for the PAGB Inter-Federation competitions. Clubs must be aware of any entry that is not eligible, should it be circulated as provisionally selected (if either the image has been used previously by the SPA for this purpose, the member belongs to two clubs in two Federations and has chosen their supporting Federation, or the member does not want their work selected).

# **Appendix 1**

#### **Nature Definition** (PAGB/SPA **ONLY**)

## **Note that images already meeting the separate FIAP Definition of Nature will satisfy this less restrictive definition.**

Nature photography is restricted to the use of the photographic process to depict all branches of natural history, except anthropology and archaeology, in such a fashion that a well-informed person will be able to identify the subject material and certify its honest presentation.

The story telling value of a photograph must be weighed more than the pictorial quality while maintaining high technical quality.

Scientific bands, scientific tags or radio collars on wild animals are permissible. Photographs of human created hybrid plants, cultivated plants, feral animals, domestic animals, or mounted specimens are ineligible, as is any form of manipulation that alters the truth of the photographic statement.

Processing of the captured image, by cropping, exposure adjustment, colour correction, noise minimisation, dodging/burning, HDR, focus stacking and sharpening, is allowed.

# Cloning of image defects and minor distractions, including overlapping elements, are permitted when these do not distort the truth of the photographic statement (acceptable in PAGB and SPA Competitions **ONLY**).

Images entered as Nature can have landscape, geologic formations, weather phenomena, and extant organisms as the primary subject matter. This includes images taken with the subjects in controlled conditions, such as zoos, game farms, botanical gardens, aquariums and any enclosure where the subjects are totally dependent on man for food.

Access to biological subjects may be restricted. By entering a PAGB event, Photographers warrant that they have followed relevant codes of practices and hold any necessary licences.

## **Guidance**

Guidance on implementation and interpretation of the PAGB Definition of Nature is available separately, and may be read in conjunction with this Definition.

#### **Wildlife**

Images entered in Wildlife sections are further defined as one or more extant zoological or botanical organisms free and unrestrained in a natural or adopted habitat. Landscapes, geologic formations, photographs of zoo or game farm animals or of any extant zoological or botanical species taken under controlled conditions are not eligible in Wildlife sections.

Wildlife is not limited to animals, birds and insects. Marine subjects and botanical subjects (including fungi and algae) taken in the wild are suitable wildlife subjects, as are carcasses of extant species. Wildlife images may be entered in Nature sections.

The following may be a helpful aide memoire in deciding if images meet the above definition but in case of any doubt, the official FIAP/RPS/PAGB/PSA definition will take precedence.

What **IS** allowed:

- Techniques that remove elements added by the camera, such as dust spots or digital noise.
- Techniques that enhance the presentation of the photograph without altering the content of the original scene, including HDR, focus stacking and dodging/burning.
- Colour images converted to greyscale monochrome.
- Natural history subjects including wild animals, birds, insects, marine and botanical (including fungi and algae).
- Scientific bands, scientific tags or radio collars on wild animals (and if present must not be removed).
- Images of natural history subjects in controlled conditions, such as zoos, game farms, botanical gardens, aquariums and any enclosure where the subjects are dependent on man for food.
- Factual titles that describe the subject.

#### What **IS NOT** allowed:

- Any form of manipulation that alters the truth of the photographic statement.
- Stitched images.
- Infrared images.
- Anthropology or archaeology.
- Human elements except if an integral part of the nature story (e.g. barn owls adapted to a human environment).
- Images of human created hybrid plants, cultivated plants, feral or domestic animals, or mounted specimens.

## **Appendix 2**

## **FIAP Definition of Monochrome used in SPA Competitions**

A black and white work fitting from the very dark grey (black) to the very clear grey (white) is a monochrome work with the various shades of grey. A black and white work toned entirely in a single colour will remain a monochrome work able to stand in the black and white category; such a work can be reproduced in black and white in the catalogue of a salon under FIAP Patronage. On the other hand a black and white work modified by a partial toning or by the addition of one colour becomes a colour work (polychrome) to stand in the colour category; such a work requires colour reproduction in the catalogue of a salon under FIAP Patronage.

## **Appendix 3**

## **Number of active workers in clubs**

The SPA recognises that membership of any club does not necessarily recognise the number of active workers in any one photographic genre – colour or monochrome prints or PDIs. Clubs were therefore asked to declare a realistic indication of the number of active workers entering prints or PDIs in club competitions.

The SPA has accepted these declarations in good faith and, for the PDI Championships, offers a concession to Rule 3 regarding the maximum number of images per photographer as follows:

*Where a club declares fewer than 20 PDI workers, the maximum number of images per photographer shall be as follows: Fewer than 20 PDI workers but more than 10 – 3 images per photographer. 10 workers or fewer – 4 images per photographer.*

## **Appendix 4**

## **Club short name**

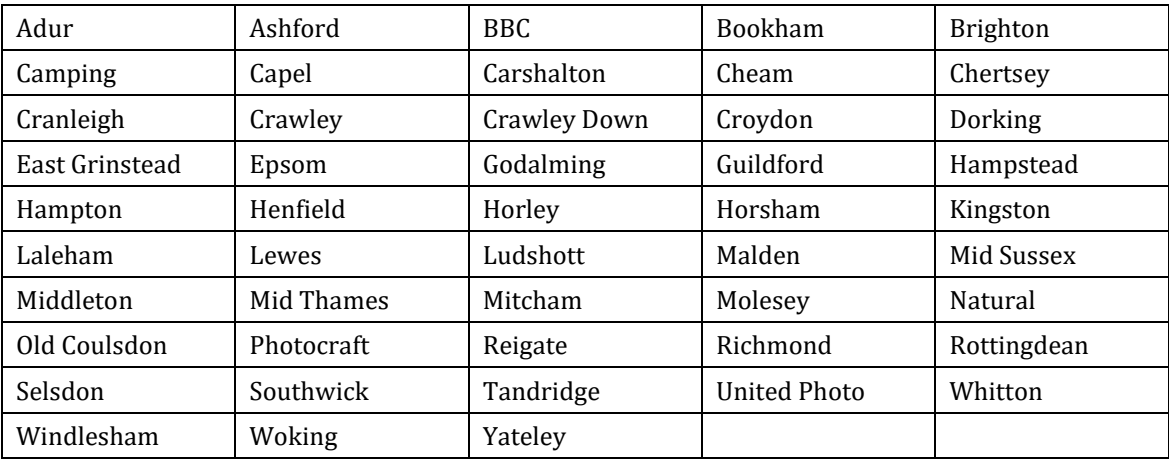

# **Appendix 5**

## **Preparation of Entry Files by Competition Organiser**

- 1. Prepare two folders on your computer for your entry
- 2. Name these folders 'clubshortnamecategory' eg. capelopen, capelnature
- 3. Place all your image files, correctly named as per Rule 8, in the relevant folders. No individual file should exceed 4mb
- 4. Compress (ZIP) these folders so that you have two .zip files named 'clubshortnamecategory.zip'
- 5. Check that the zip files are correct by uncompressing and checking that all files are present
- 6. Once you are happy that the zip files are correct, click on the following link: [http://surreypa.org.uk/machform/view.php?id=20932](http://surreypa.org.uk/machform/view.php?id=11230)
- 7. You will receive an on-screen message, confirming that your upload has been successful and you will also receive an email confirmation

If you experience any difficulties, please contact us on **competitions@surreypa.org.uk**